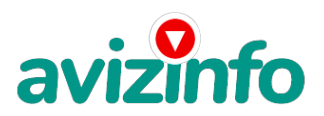

## **Ремонт цифровых фотоаппаратов.**

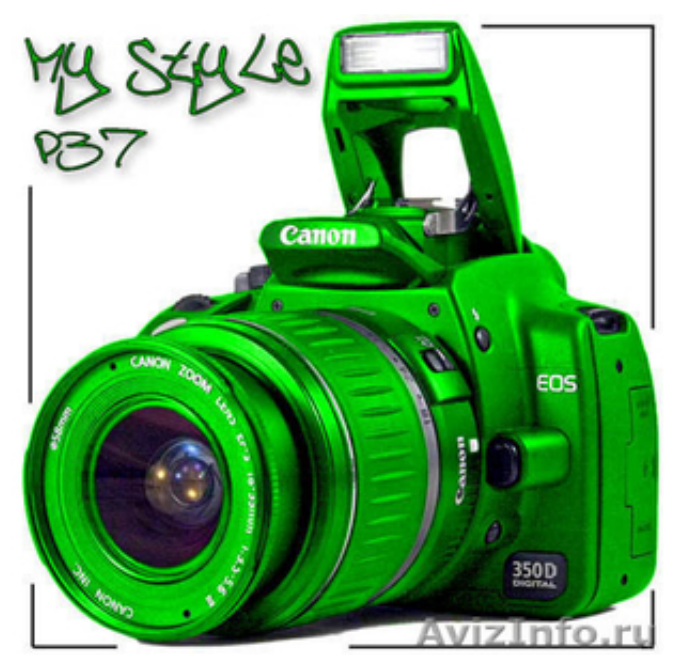

Владивосток, Россия

Производим профессиональный ремонт цифровых фотоаппаратов.

Ремонт цифровых фотоаппаратов любой сложности.

Ремонт, восстановление объективов после механического воздействия, падения аппарата на объектив, песка.

Ремонт Материнских плат на компонентном уровне с заменой элементов.

Ремонт плат питания, модулей вспышек.

Замена LCD дисплеев, матриц CCD.

Восстановление не заряжающихся АКБ.

Ремонт, восстановление аппаратов после попадание жидкостей.

Предлагаем профессиональные услуги по ремонту зеркальных фотоаппаратов лидирующих брэндов Canon, Nikon.

При диагностики аппарата учитываем все тонкости ремонта, и конечно рассматриваем возможность ремонта фотоаппаратов на компонентном уровне.

В своей работе используем только качественные комплектующие и современное оборудование, позволяющее максимально быстро и точно определить тип неисправности.

К примеру, распространенный дефект err 99 (ошибка 99) у Canon EOS 20D, 30D, 40D, 50D. и др.

зеркальных камер Nikon D40, D50, D60, D80, D90. и др. err выход из строя апертуры позиции зеркала и т. д.

Таким образом, даем возможность нашим клиентам сэкономить собственные денежные средства. В своей практике нам не раз приходилось иметь дело с различными моделями фотоаппаратов Canon, Nikon начиная с моделей бюджетной линейки и заканчивая дорогими профессиональными фотоаппаратами таких как Canon MARK 2, 7D.

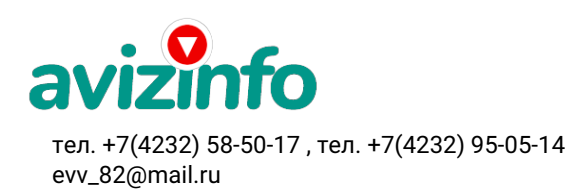

avizinfo.ru

Цена: Договорная Тип объявления:

Услуги, предлагаю

Торг: неуместен

**Евлахов Владимир +79084485017**